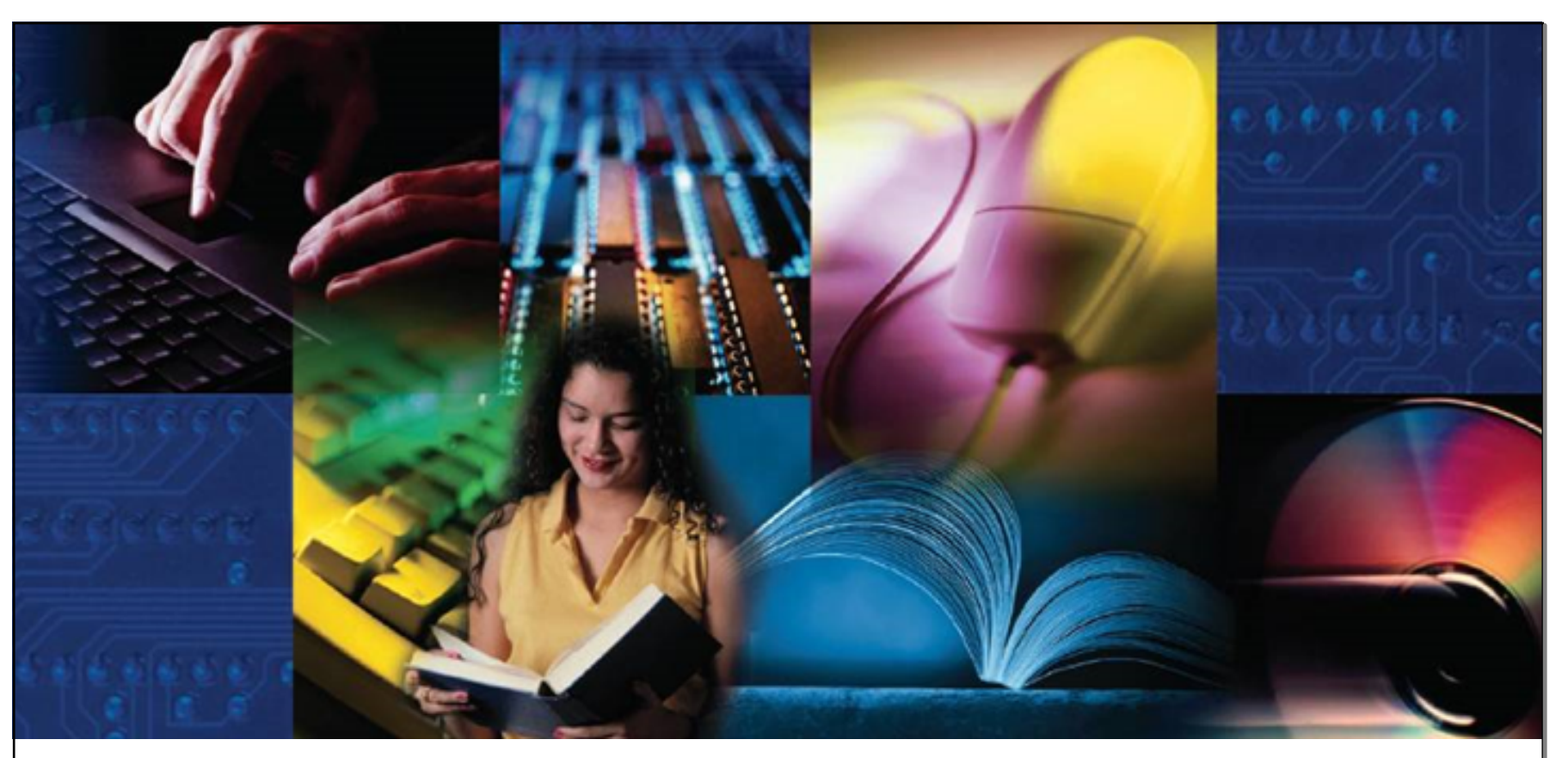

# «Подготовка школьников к ЕГЭ по информатике в 2015 г.»

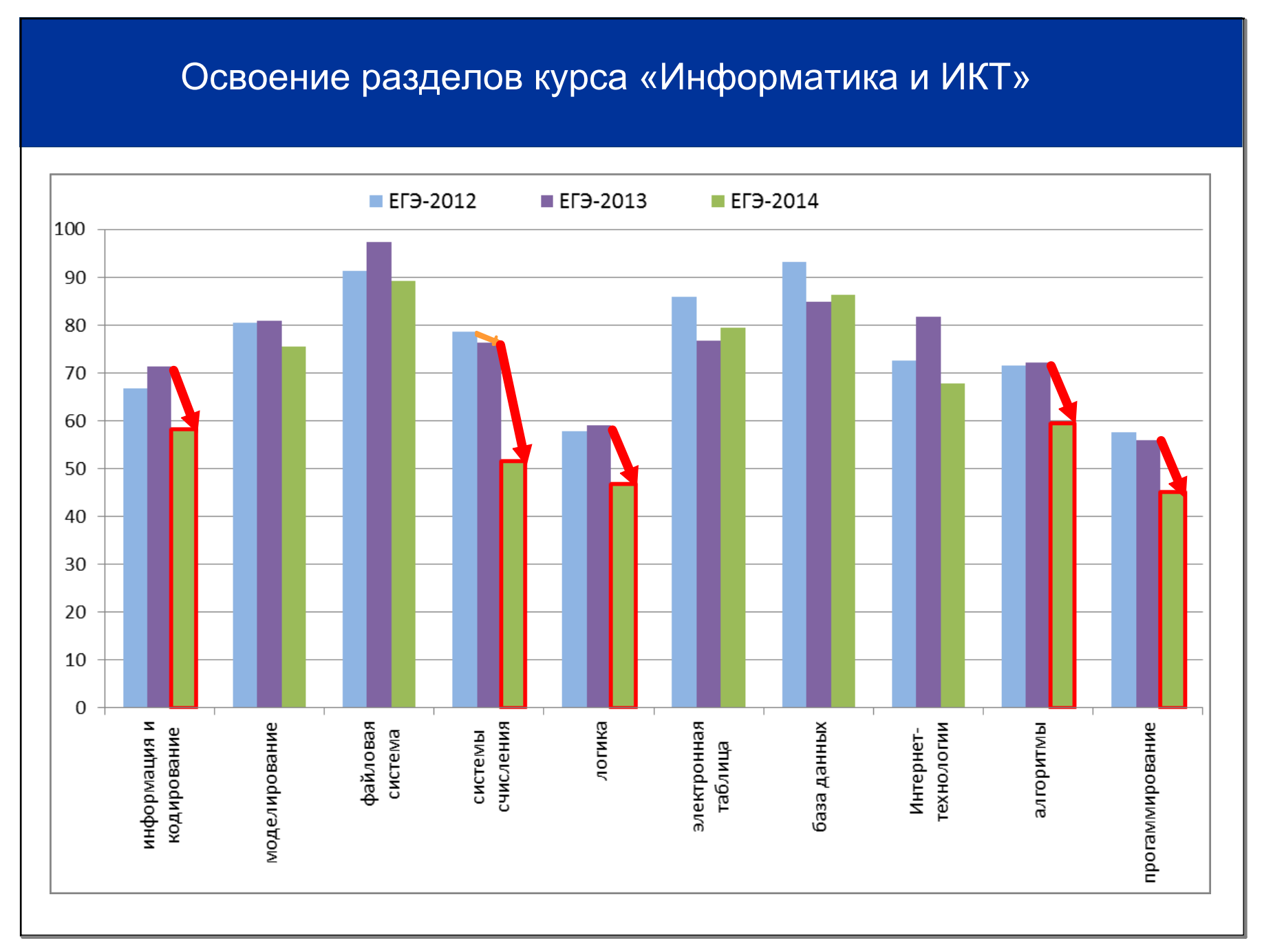

Методист МАОУ ДПО ЦИТ Попова Е.Н.

February 09, 2015

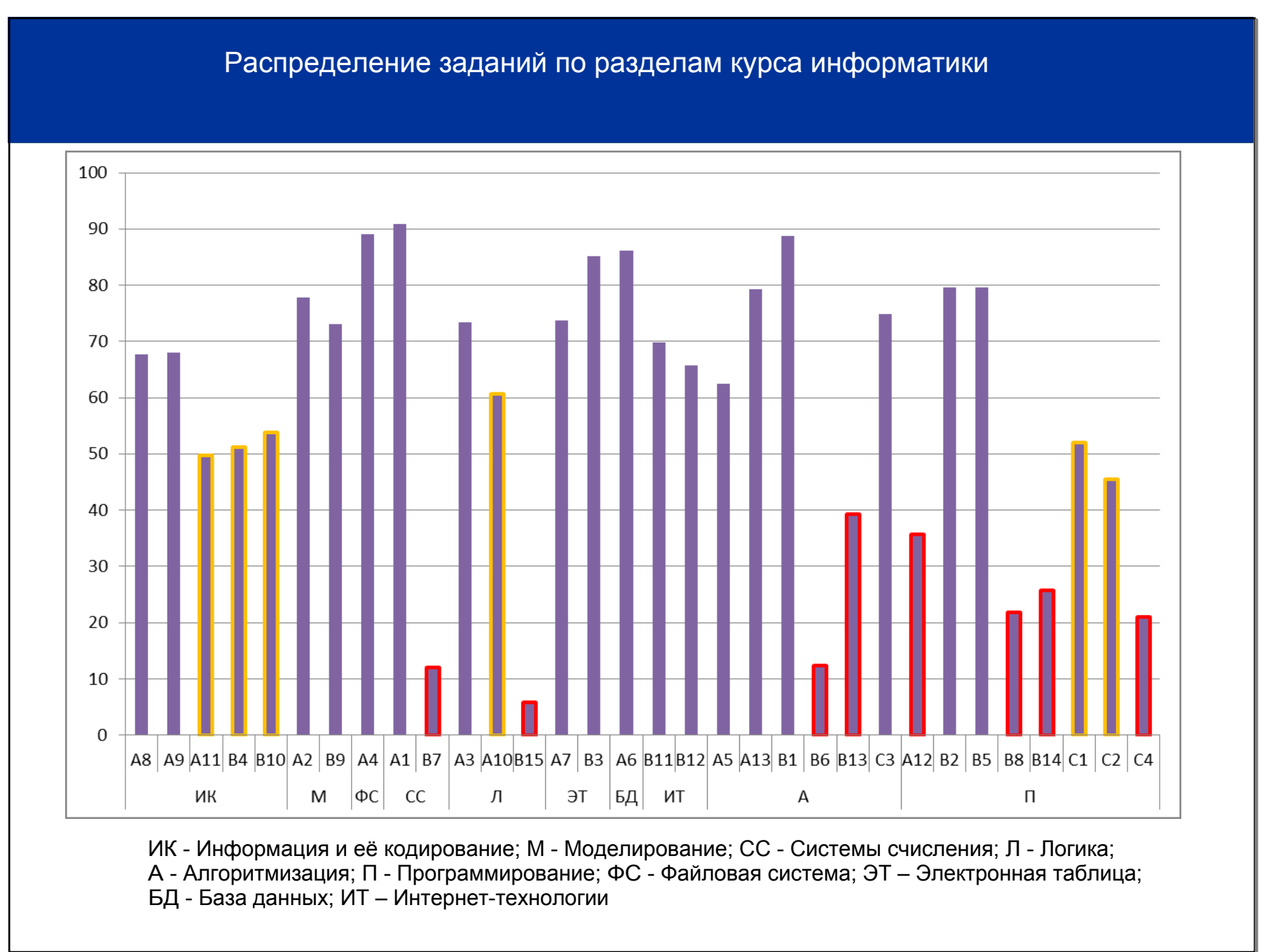

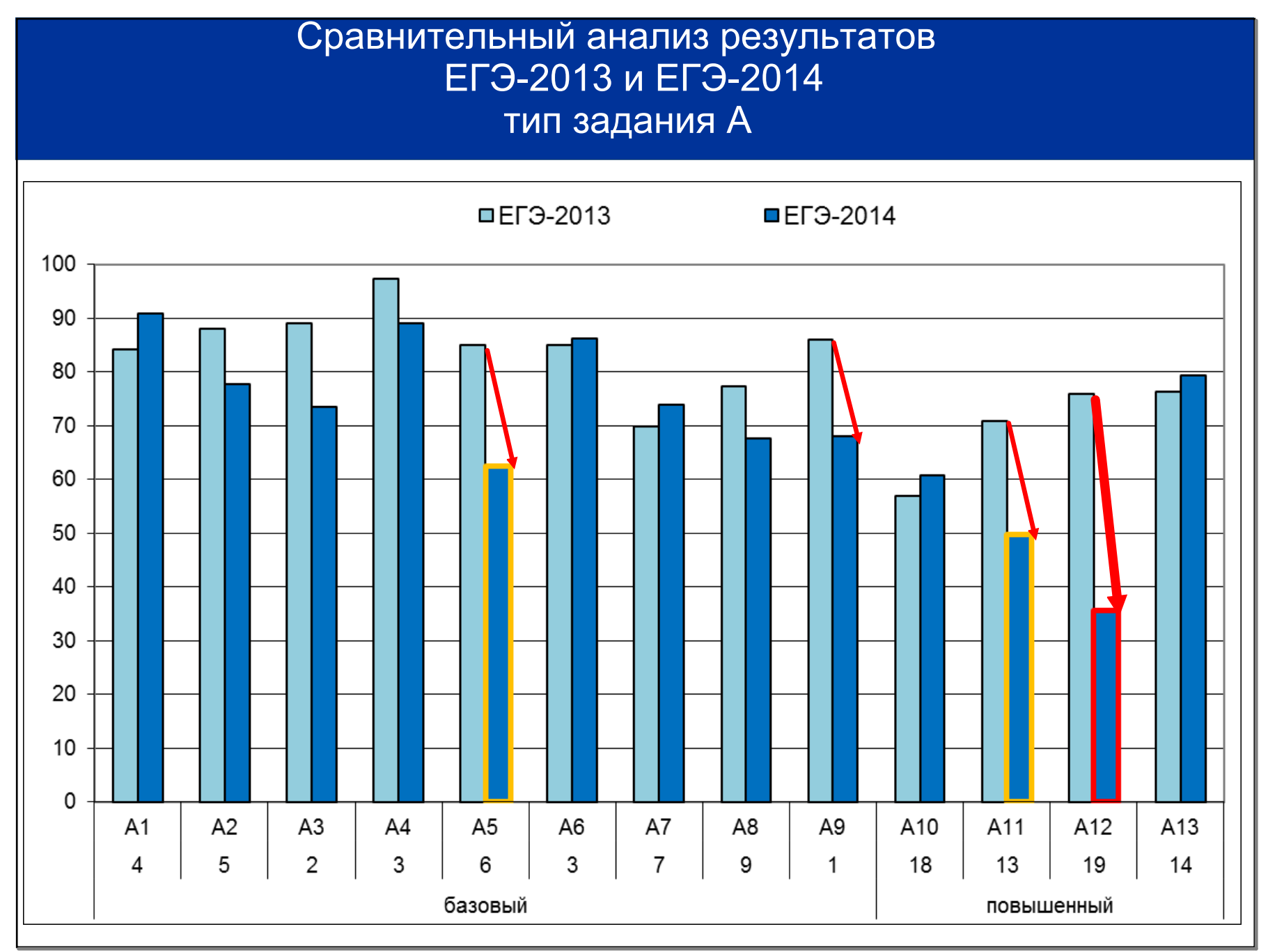

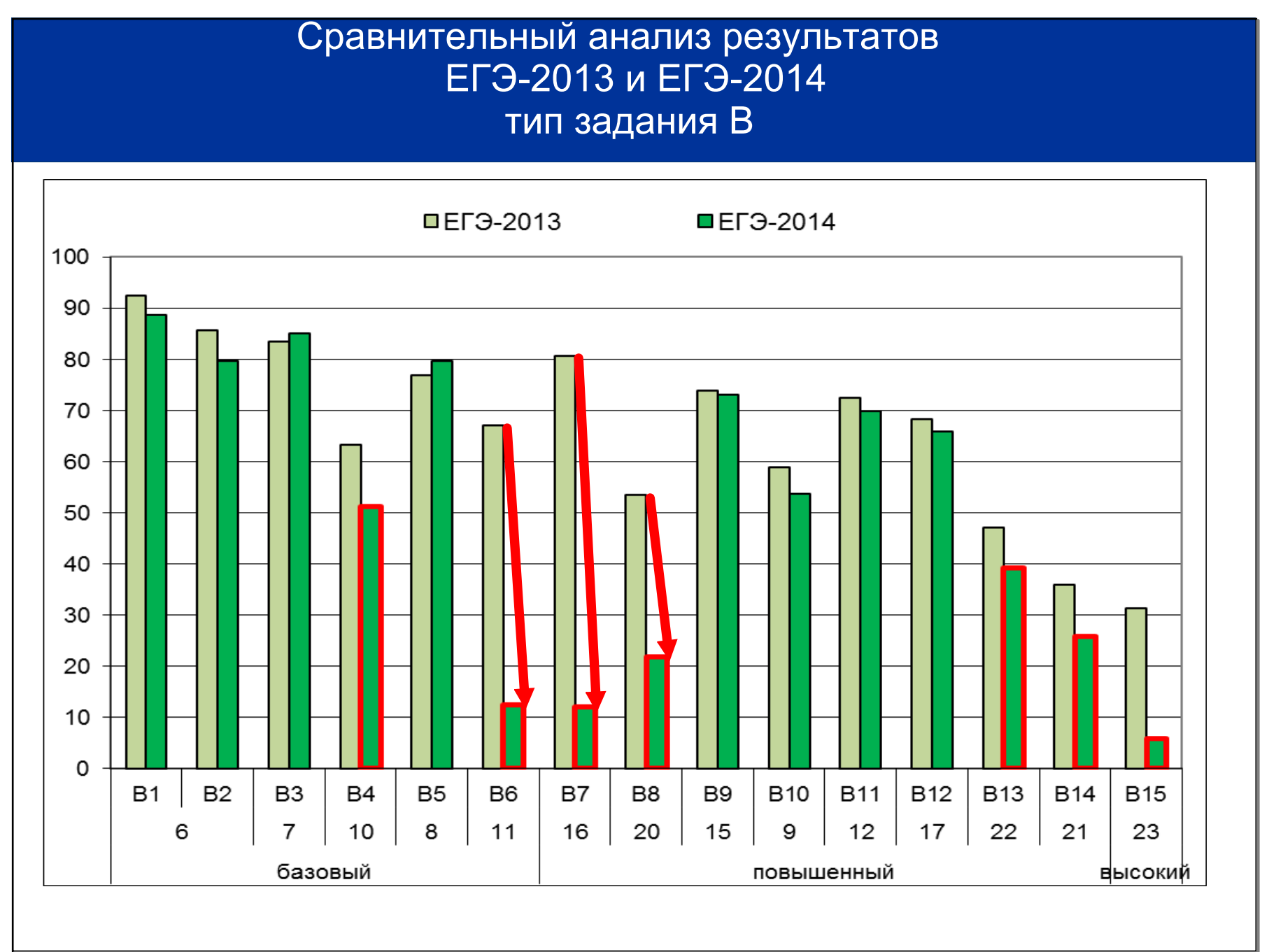

February 09, 2015

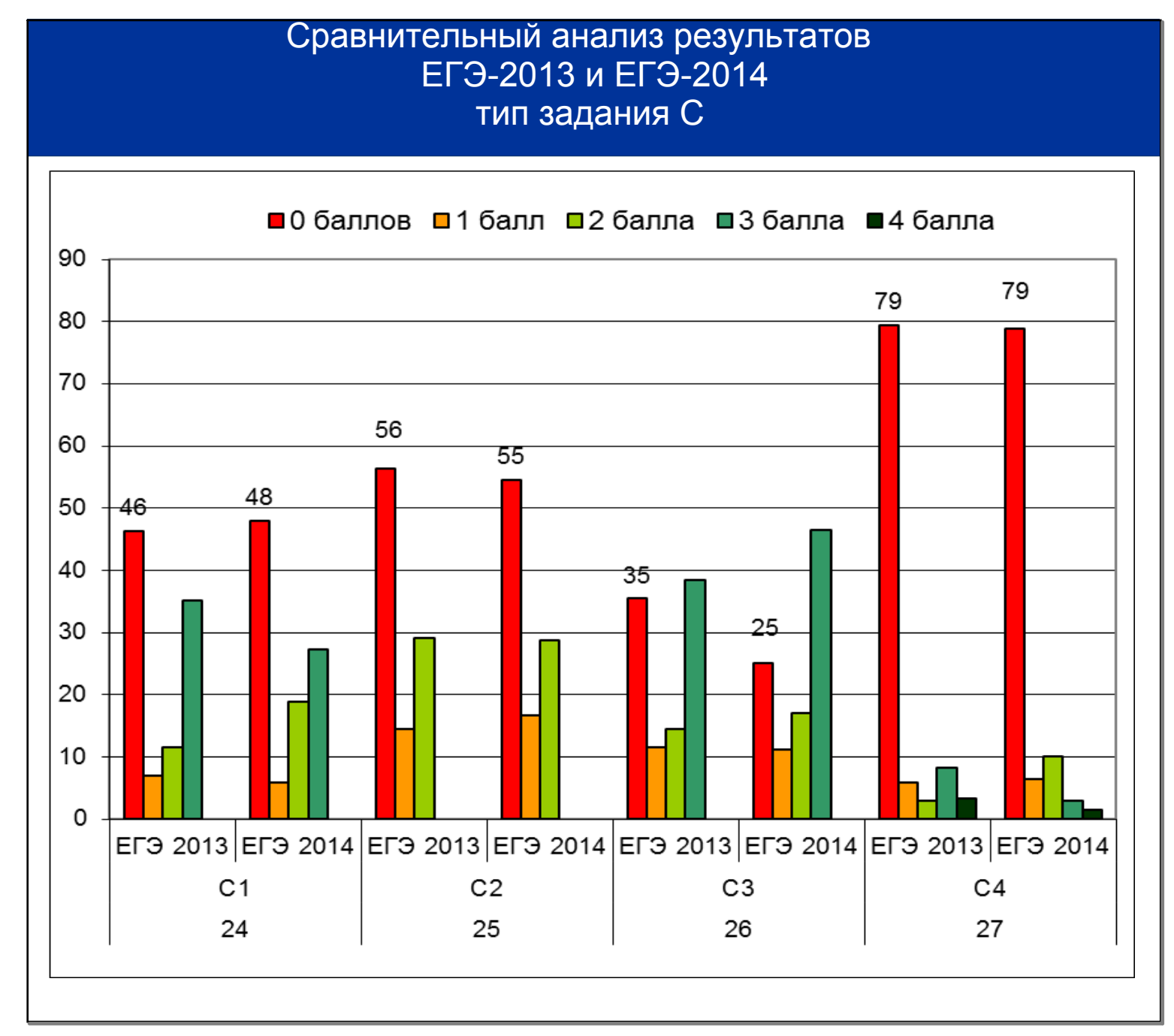

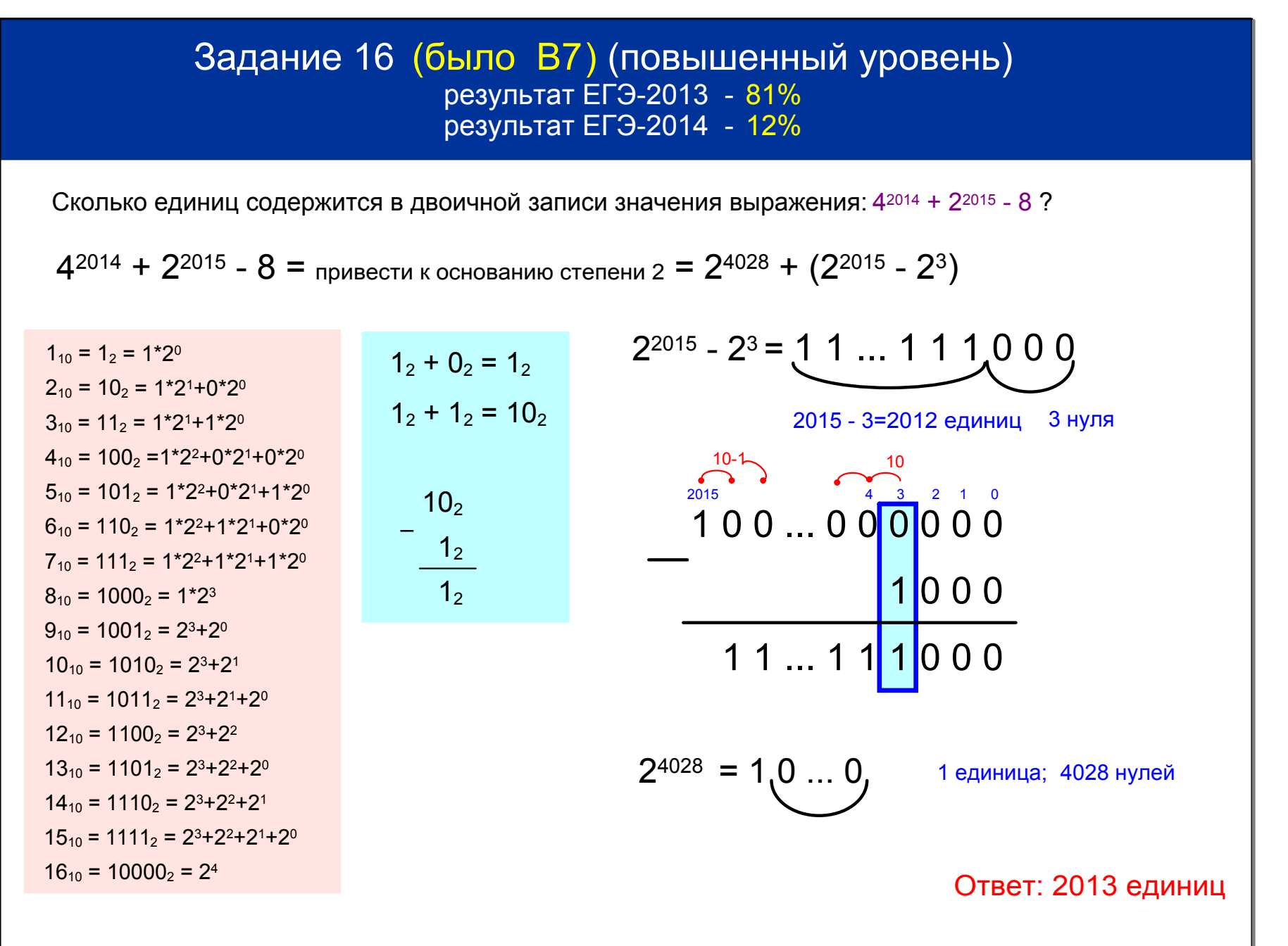

## Задание 16 (было В7) (повышенный уровень) результат ЕГЭ-2013 - 81% результат ЕГЭ-2014 - 12%

Сколько единиц содержится в двоичной записи значения выражения: 42014 + 22015 - 8?

 $4^{2014} + 2^{2015} - 404 =$  привести к основанию степени 2 =  $2^{4028} + 2^{2015} - (256 + 128 + 16 + 4)$  $= 2^{4028} + 2^{2015} - (2^8 + 2^7 + 2^4 + 2^2)$ 

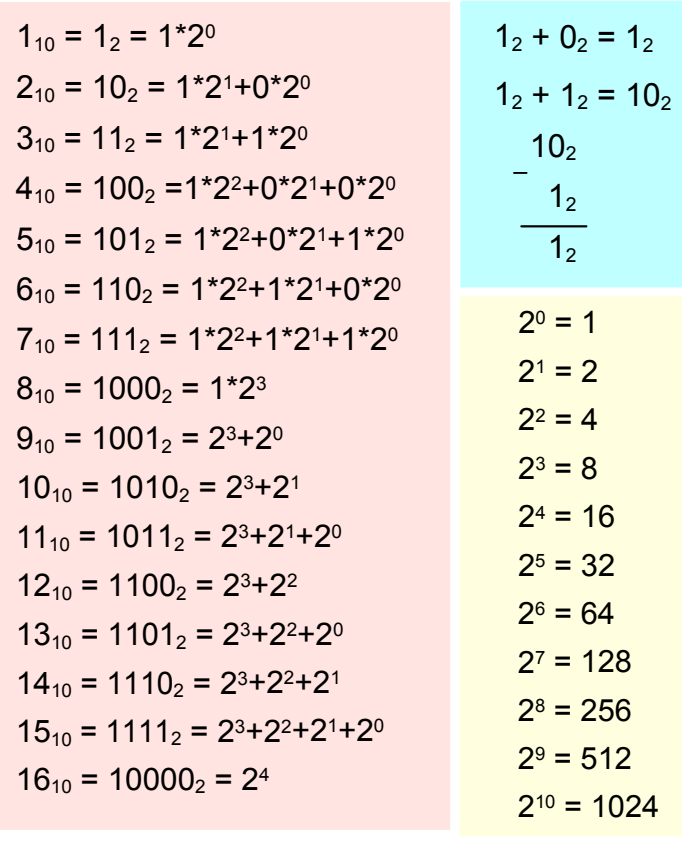

 $2^{4028}$  = 10 ... 0 4028 нулей; 1 единица

$$
2^{2015} - (2^8 + 2^7 + 2^4 + 2^2)
$$

 $2015$  – 2 (показатель наименьшей степени вычитаемого) –  $(4)$  (количество слагаемых (единиц) вычитаемого) -1) = 2010  $e$ диниц

110010100 1 1 ... 1 0 0 1 1 0 1 1 0 0

Ответ: 2011 единиц

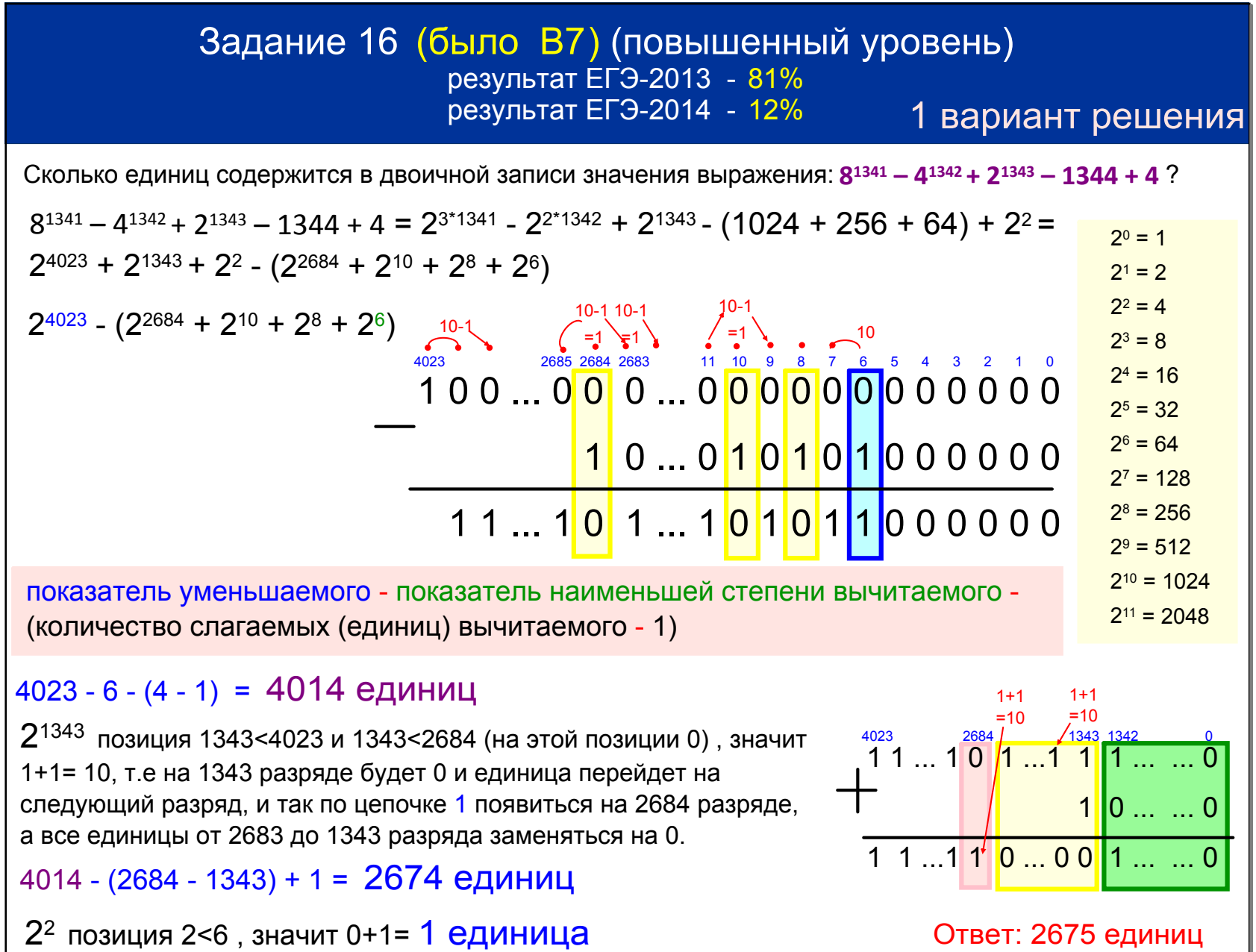

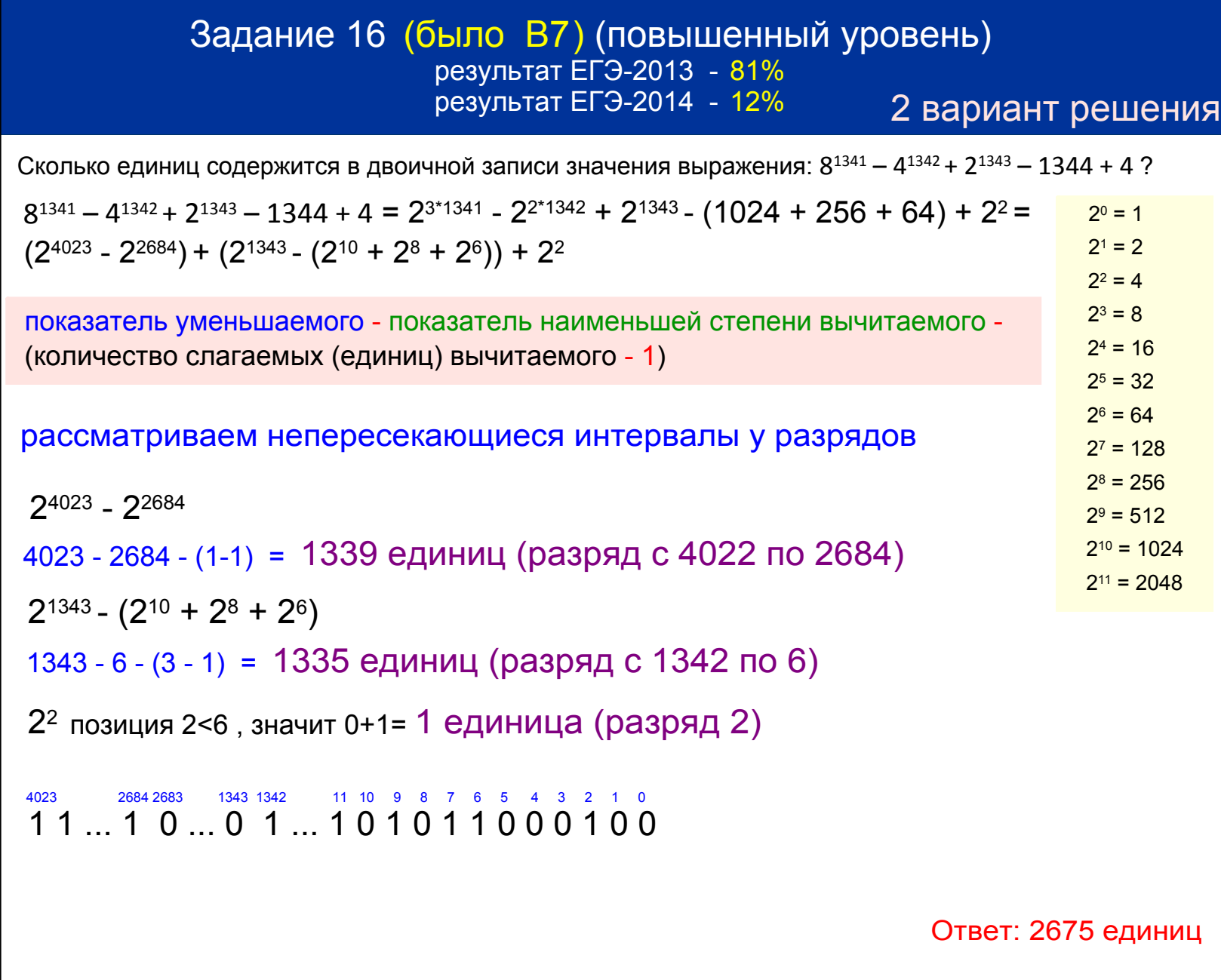

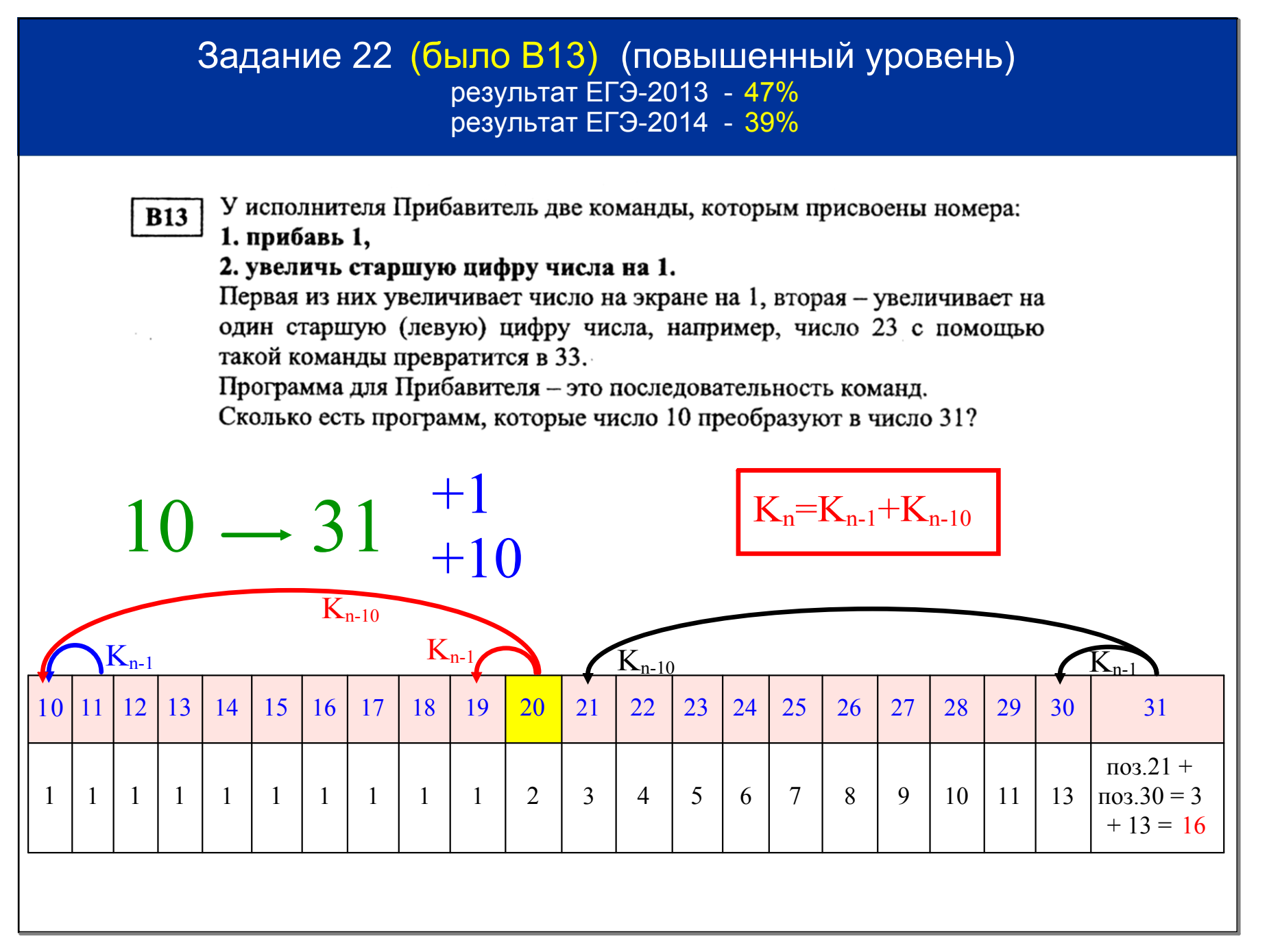

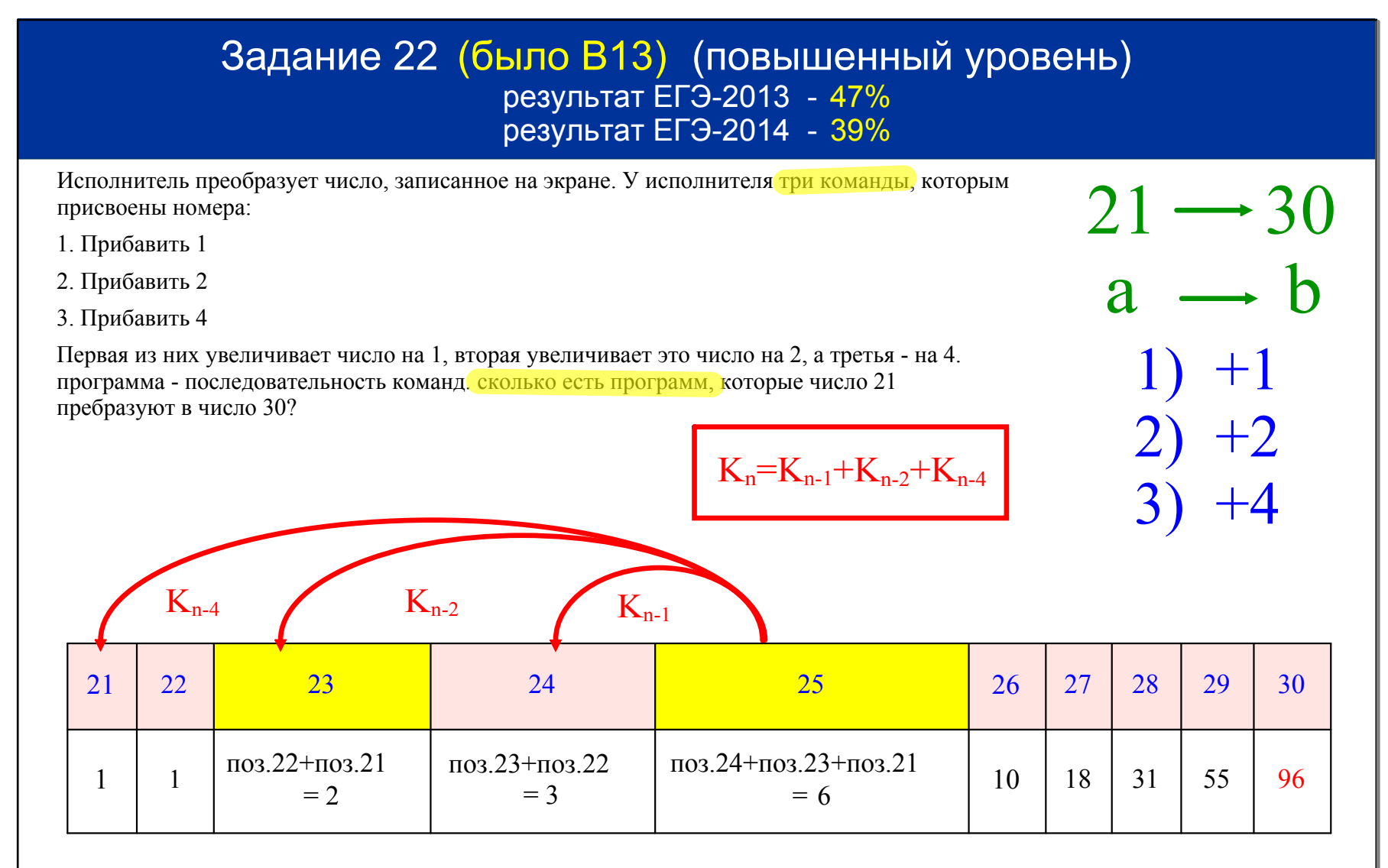

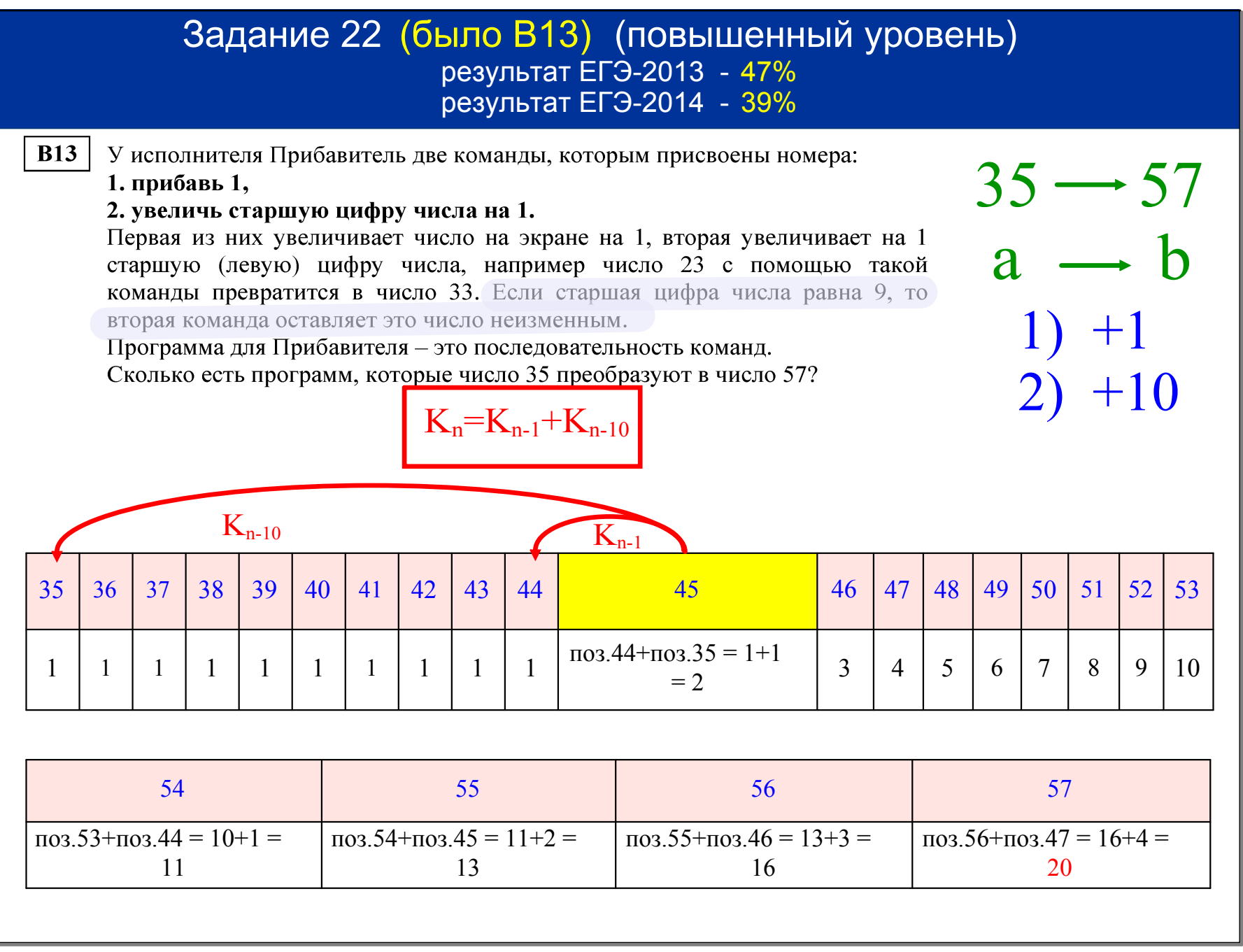

 $ET3-2014 - 80%$ 

Задания, в которых необходимо уметь читать программу на языке программирования, и отвечать на вопросы Задание 8 (было B5) Задание 20 (было B8) Задание 19 (было A12)  $C := 0:$ var s, n: integer; Var x,a,b: integer; Begin for  $i := 1$  to 9 do begin  $Readln(x)$ ; if  $A[i - 1]$  <  $A[i]$  then  $s := 33:$  $a:=0; b:=1;$  $n := 1:$ begin Wile x>0 do while  $s > 0$  do  $C := C + 1$  Begin begin  $t := A[i]$ :  $a:=a+1;$  $s := s - 7$ ;  $A[i] := A[i - 1];$  $b:=b*(x \mod 10)$ :  $n := n * 3$  $x:=x$  div 10  $A[i - 1] := t$ end; end; end;  $writeln(n)$ writeln(a); write $(b)$ ; End. end. повышенный уровень ЕГЭ2013 77%  $ET<sub>3-2013 - 54%</sub>$ 

```
ЕГЭ2013   76%
ET<sub>3</sub> - 2014 - 36%
```

```
Задание 24 (было C1)
```

```
Задание 21 (было B14)
                                      Задание 11 (было B6)
                                                                       const n = 4;
                                                                       var i, x: integer;
                                                                       var maximum, count: integer;
var k. i : lonaint.procedure F(n: integer);
                                                                       begin
function f(n: longint) : longint;
                                                                         count := 0;begin
begin
                                                                         maximum := 999;
                                      writeln(n);
 f := n * nfor i := 1 to n do
end;begin
                                      if n < 5 then
                                                                           read(x);begin
                                                                           if x \mod 2 \Leftrightarrow 0 then
begin
                                         F(n + 1);
                                                                           begin
 readln(k);
                                                                            count := count + 1;F(n + 3)i := 12iif x > maximum then
 while (i>0) and (f(i)>=k) do
                                      end
                                                                              maximum := ii := i - 1;end
                                    end
 writeln(i)end:
end.
                                                                         if count > 0 then
                                                                         begin
 ET3-2013 - 36%ЕГЭ2013   67%
                                                                           writeln(count);
                                                                           writeln(maximum)
 ЕГЭ2014   26%
                                      ET<sub>3-2014 - 12%</sub>end
повышенный уровеньбазовый уровень
                                                                         else
                                                                           writeln('NO')
                                                                       end.
```
ЕГЭ2014 22%

базовый уровень повышенный уровень

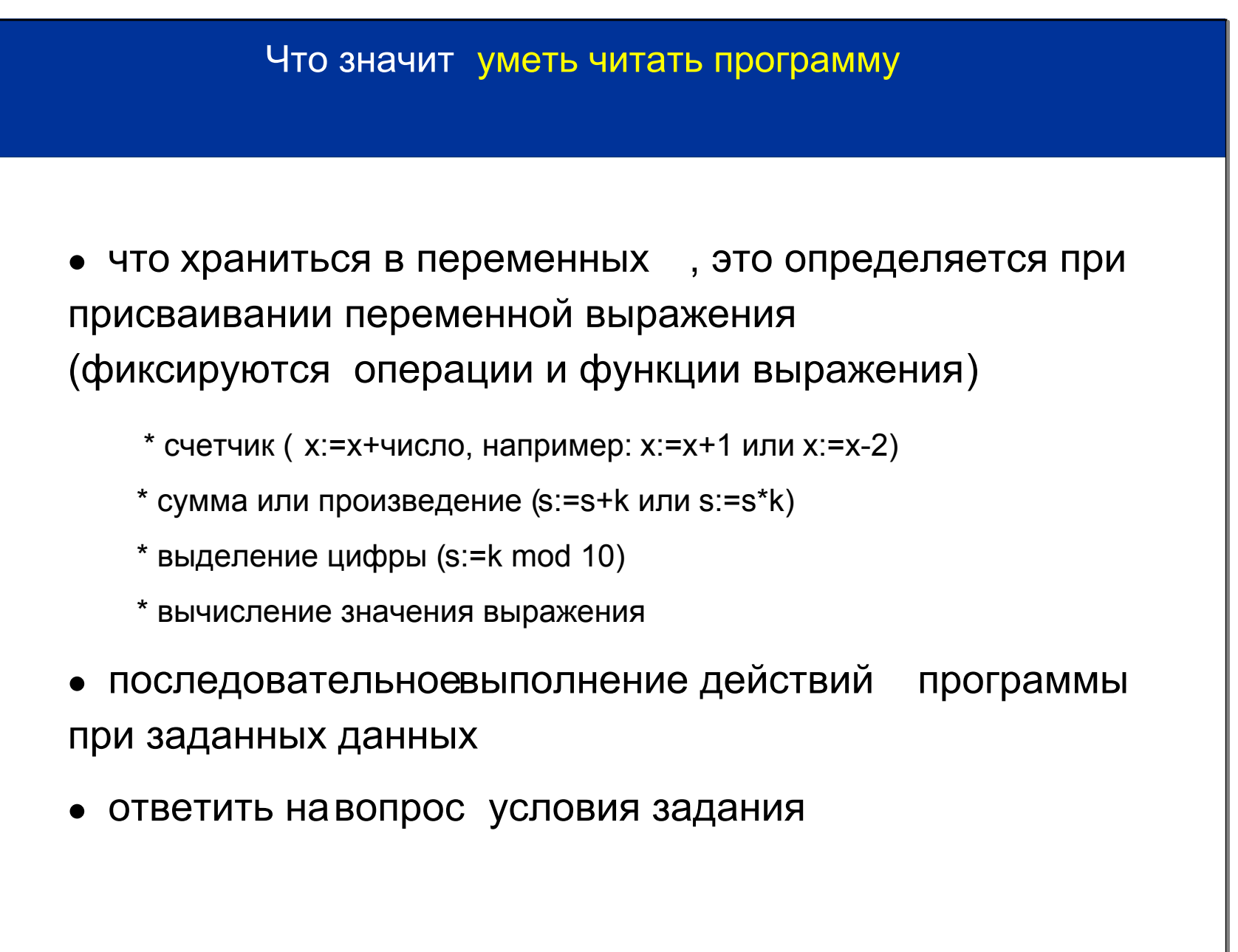

Задание 20 (было В8) (повышенный уровень) ЕГЭ2012 58%; ЕГЭ2013 54%; ЕГЭ2014 22%

Получив на вход число х, этот алгоритм печатает два числа: а и b. Укажите наибольшее (наименьшее) из таких чисел, при вводе которых алгоритм печатает сначала ЧИСЛО-А, а потом ЧИСЛО-В.

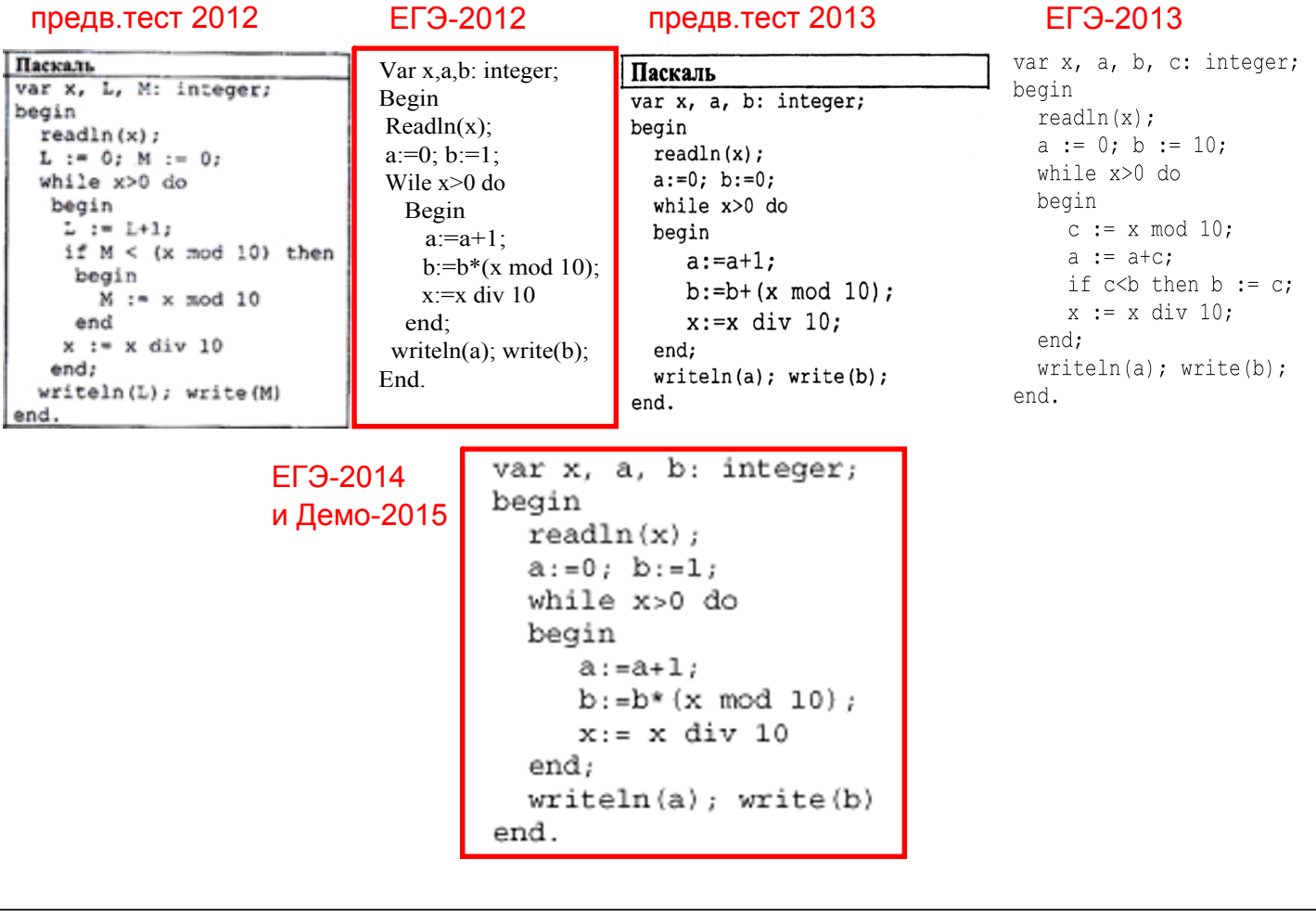

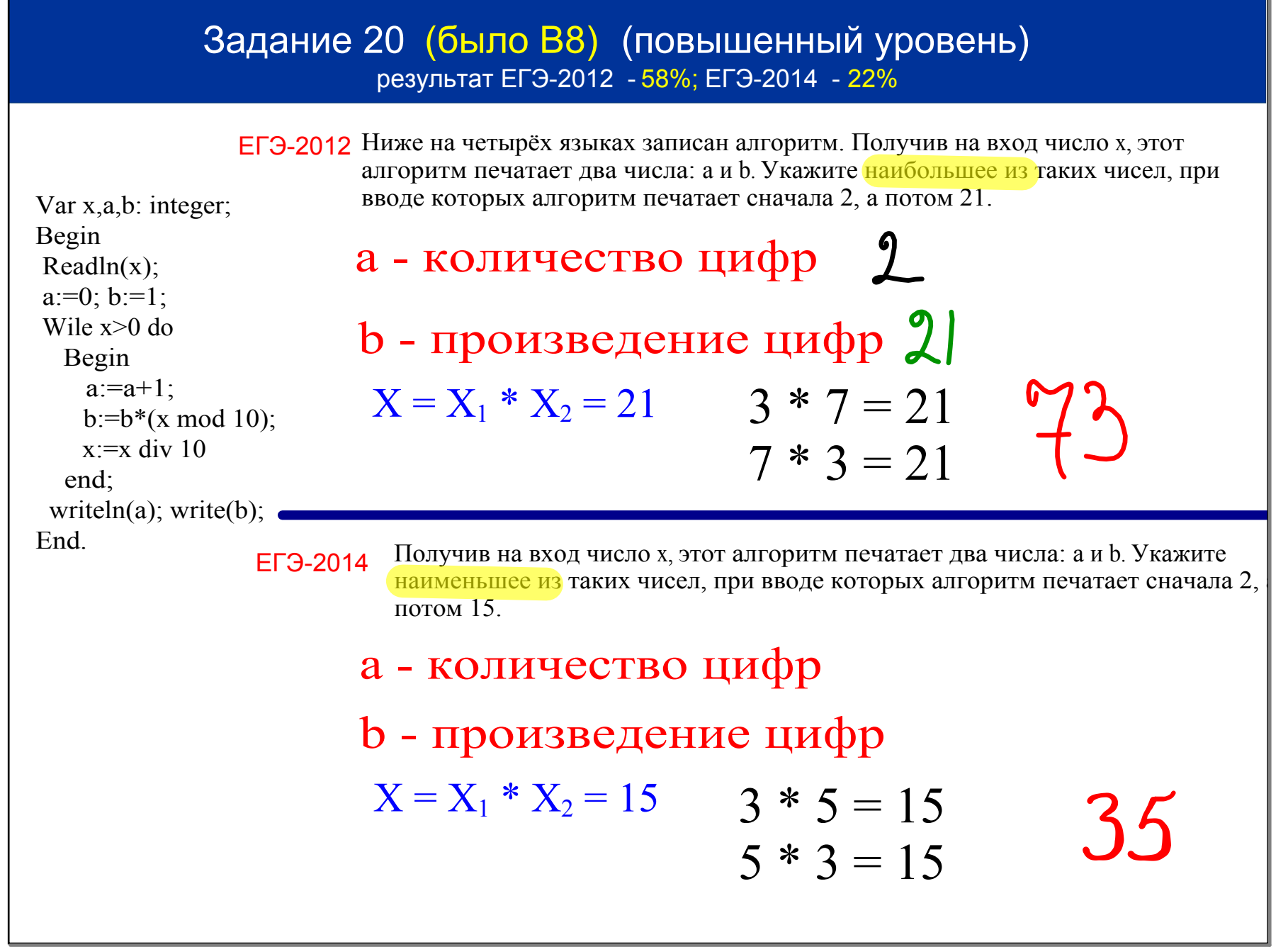

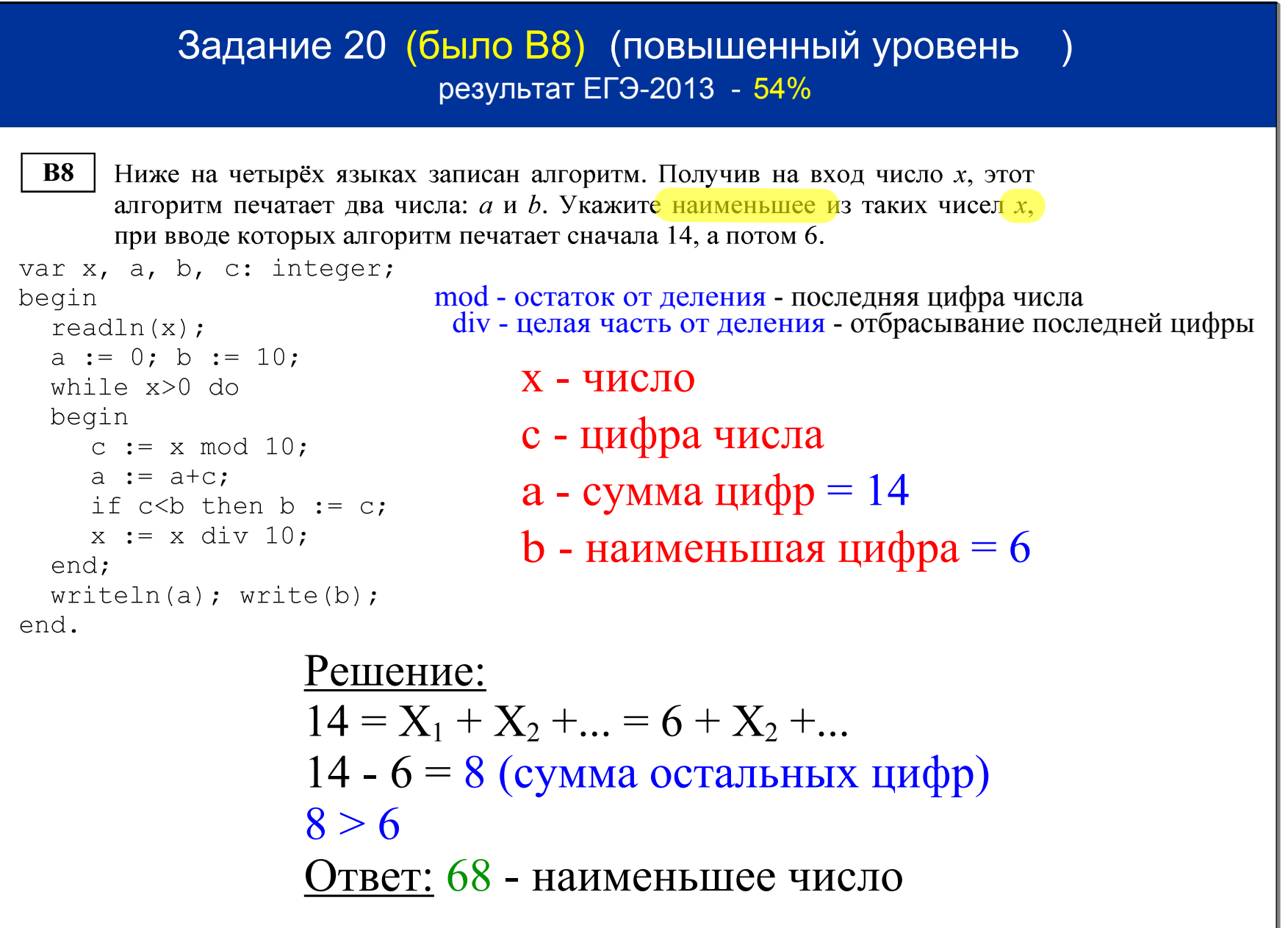

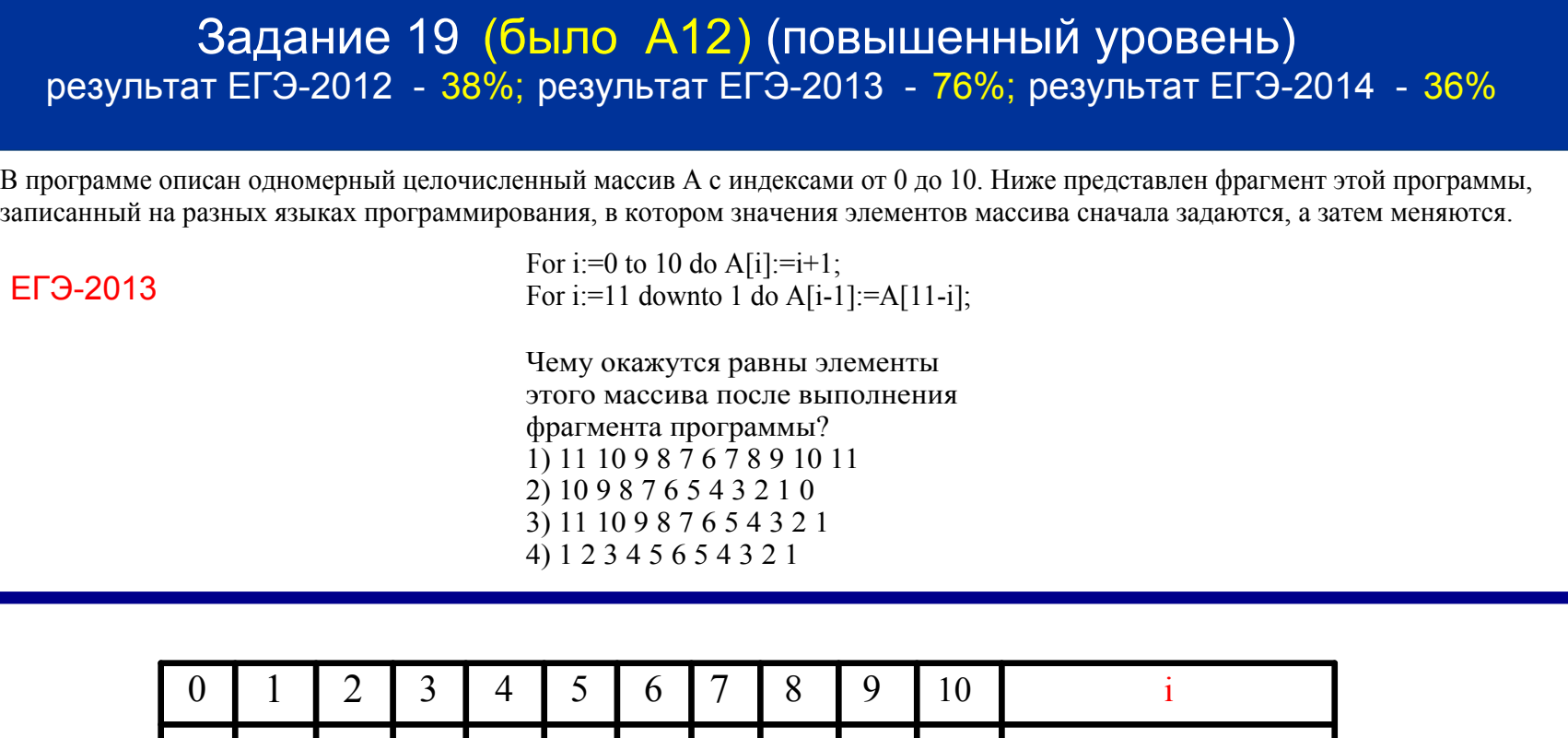

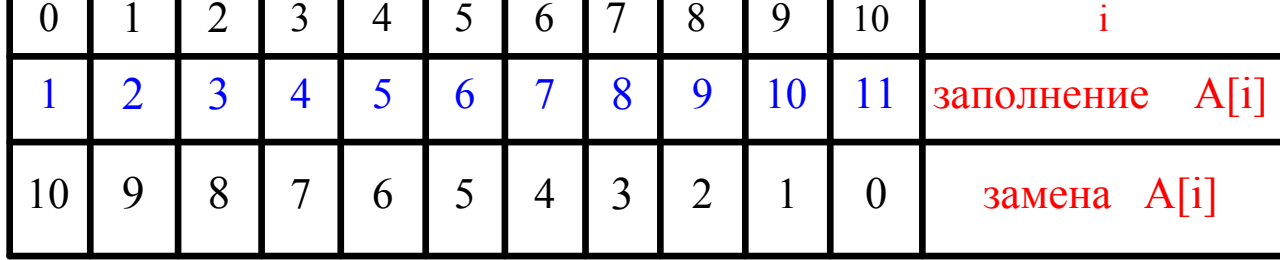

## Задание 19 (было A12) (повышенный уровень) результат ЕГЭ-2012 - 38%; результат ЕГЭ-2013 - 76%; результат ЕГЭ-2014 - 36%

В программе используется одномерный целочисленный массив А с индексами от 0 до 9. Значения элементов равны 6; 9; 7; 2; 1; 5; 0; 3; 4; 8 соответственно, т.е.  $A[0]=6$ ;  $A[1]=9$  и т.д.

Определите значение переменной с после выполнения следующего фрагмента программы.

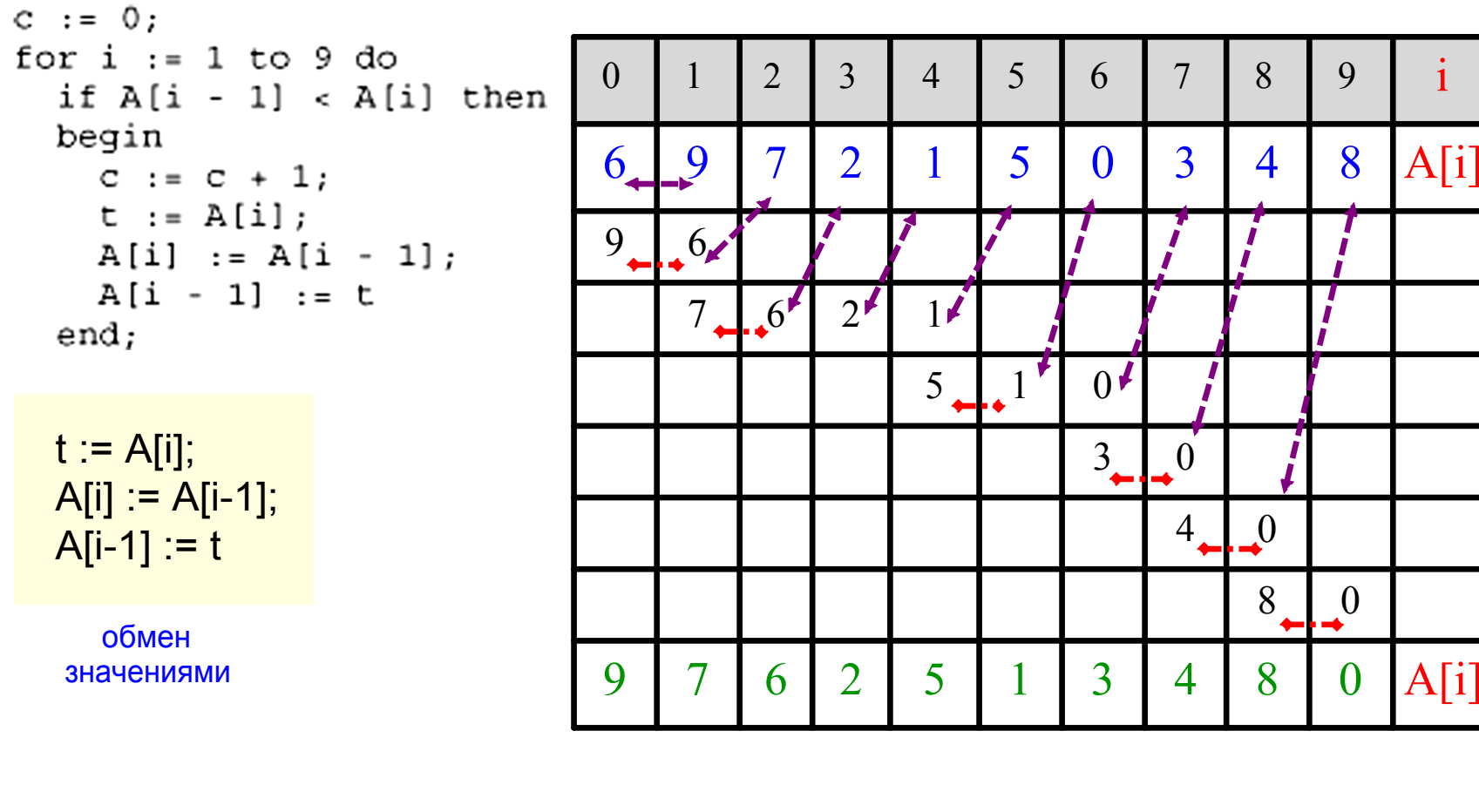

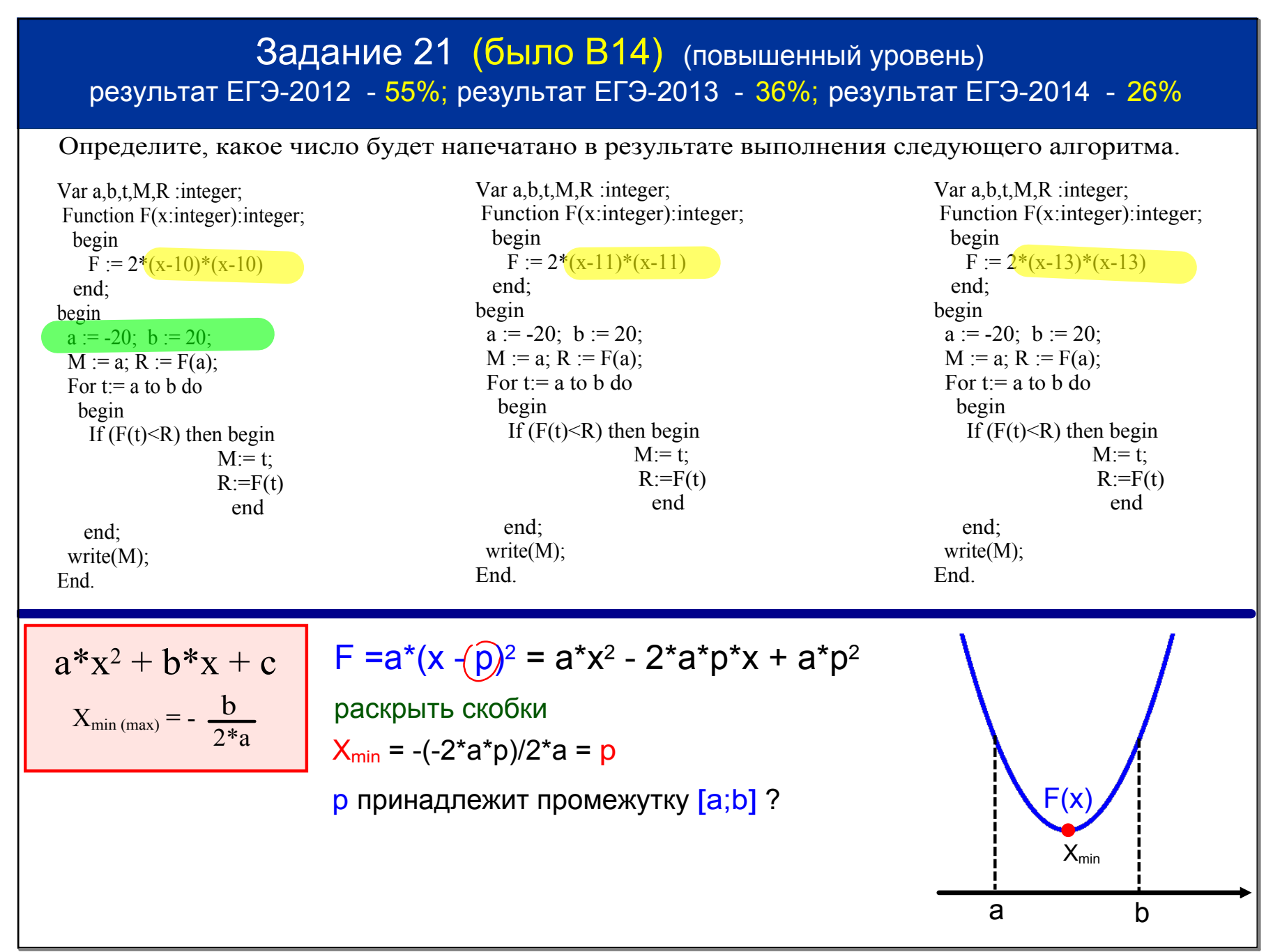

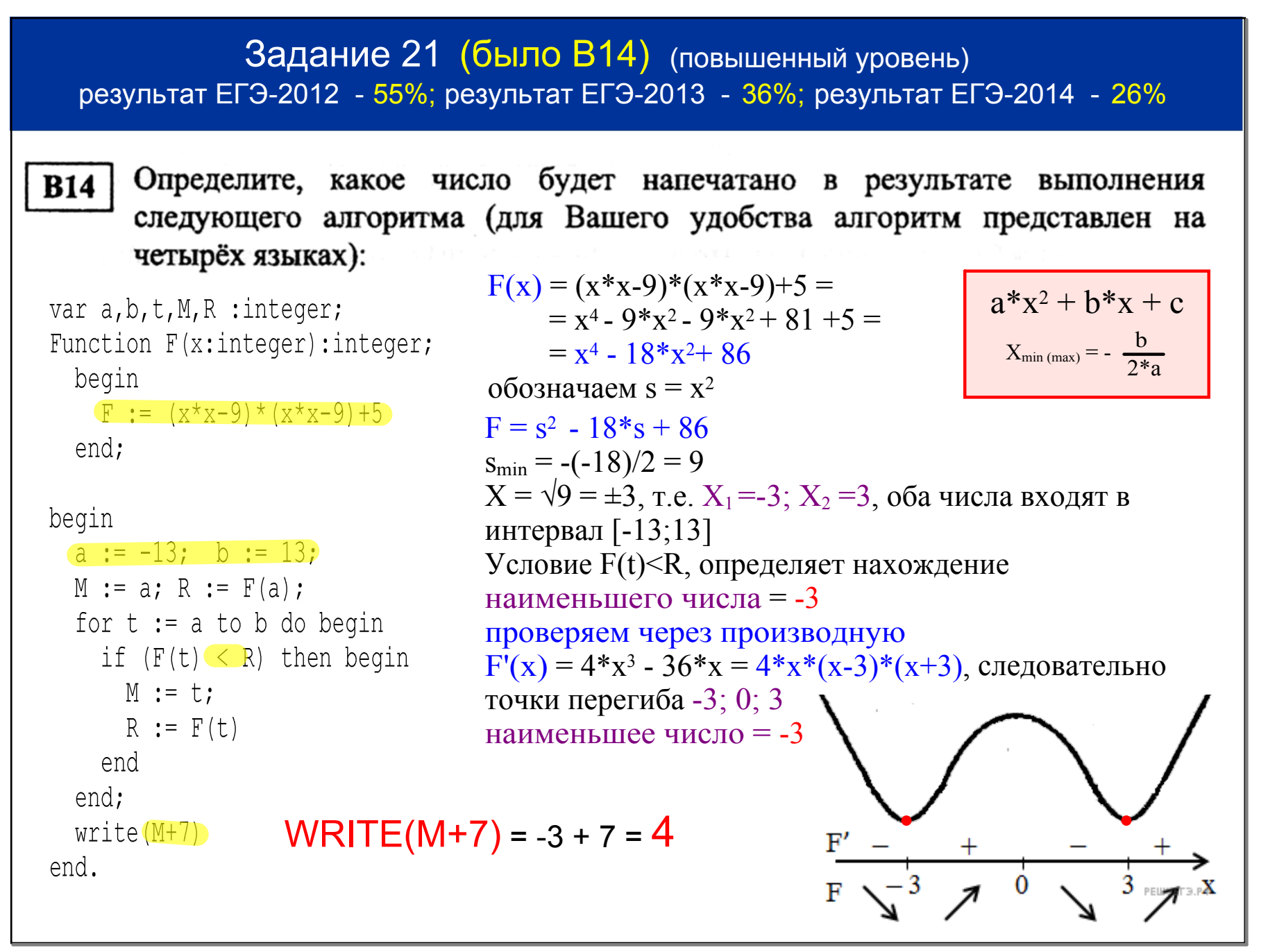

February 09, 2015

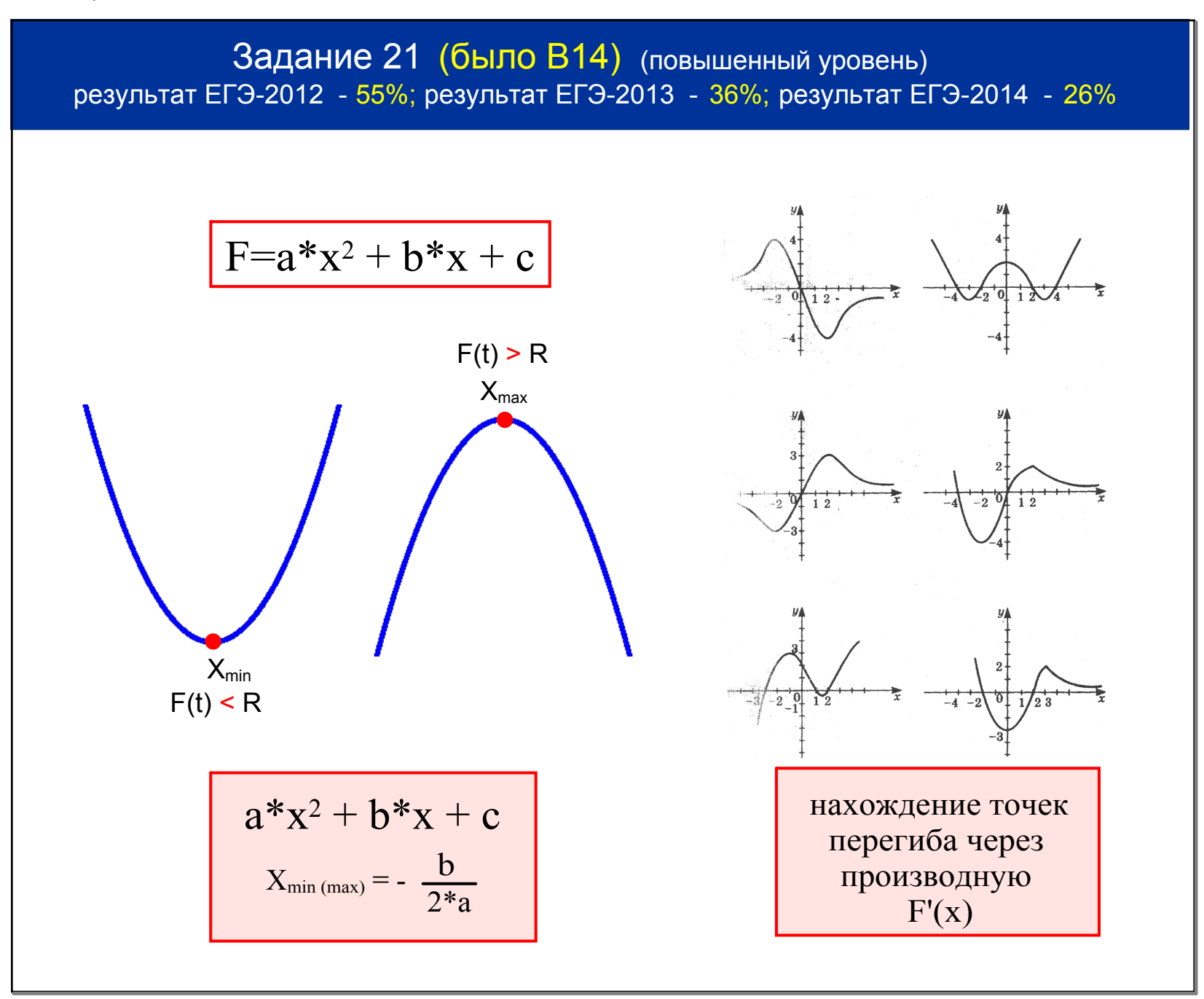

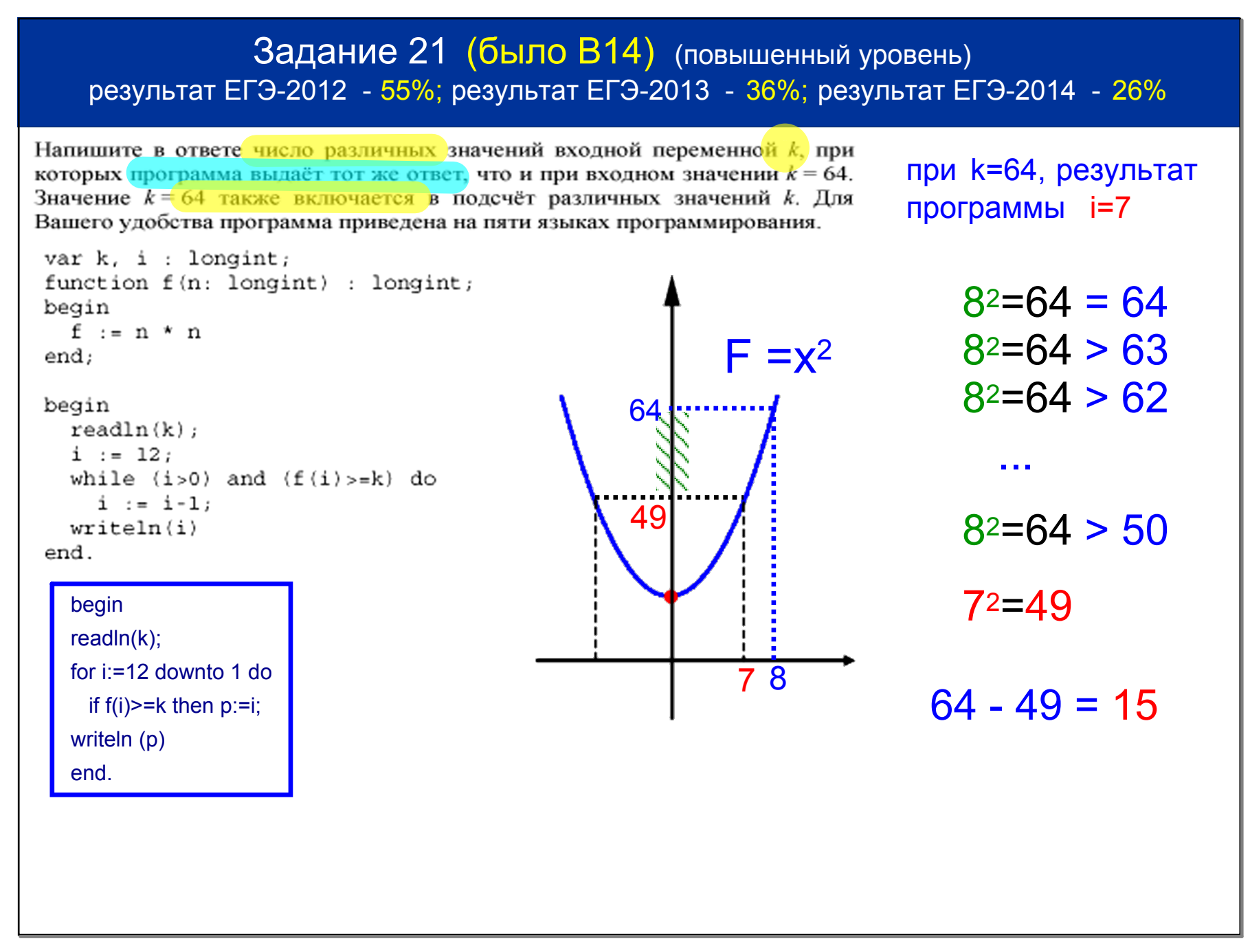

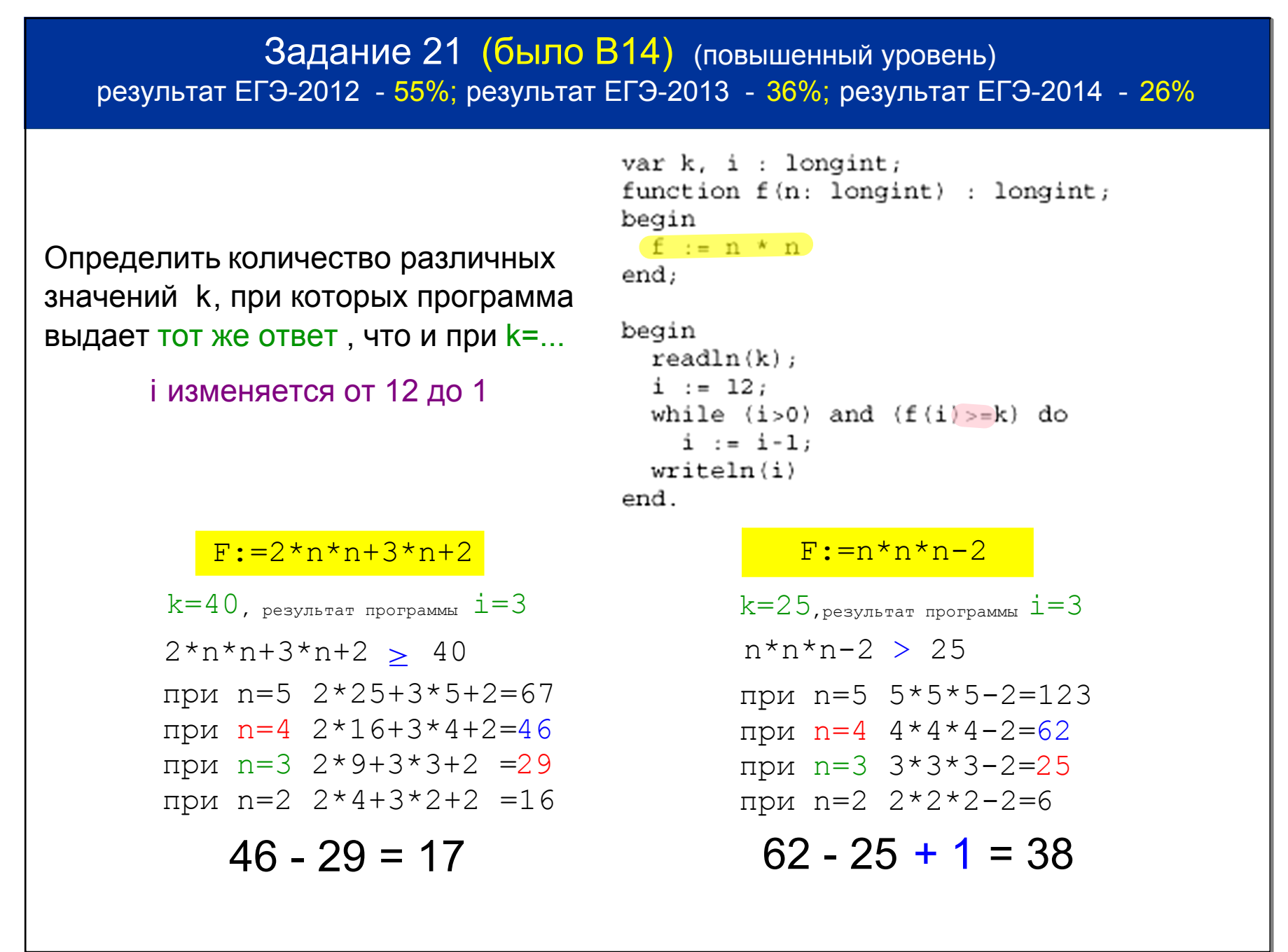

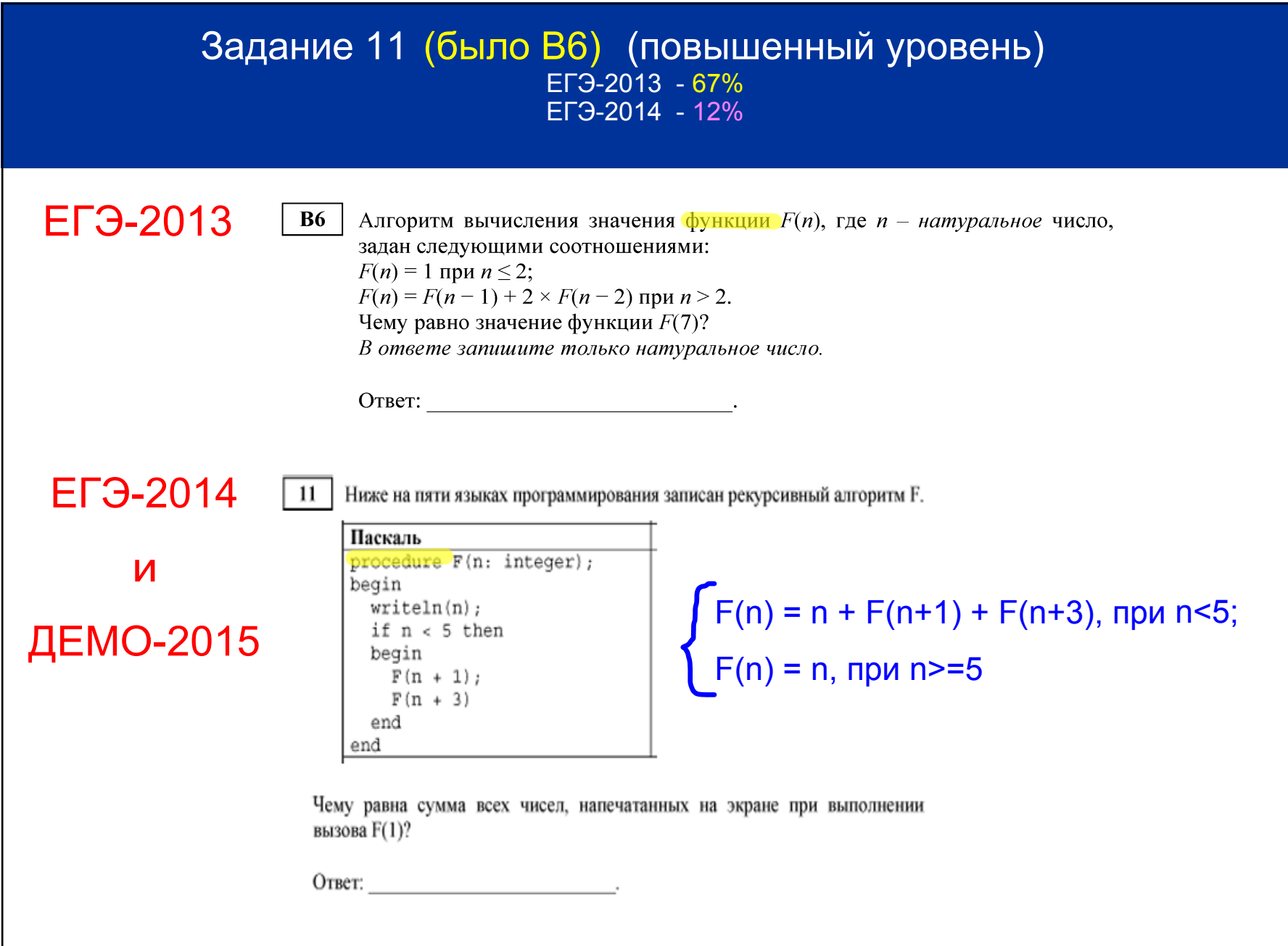

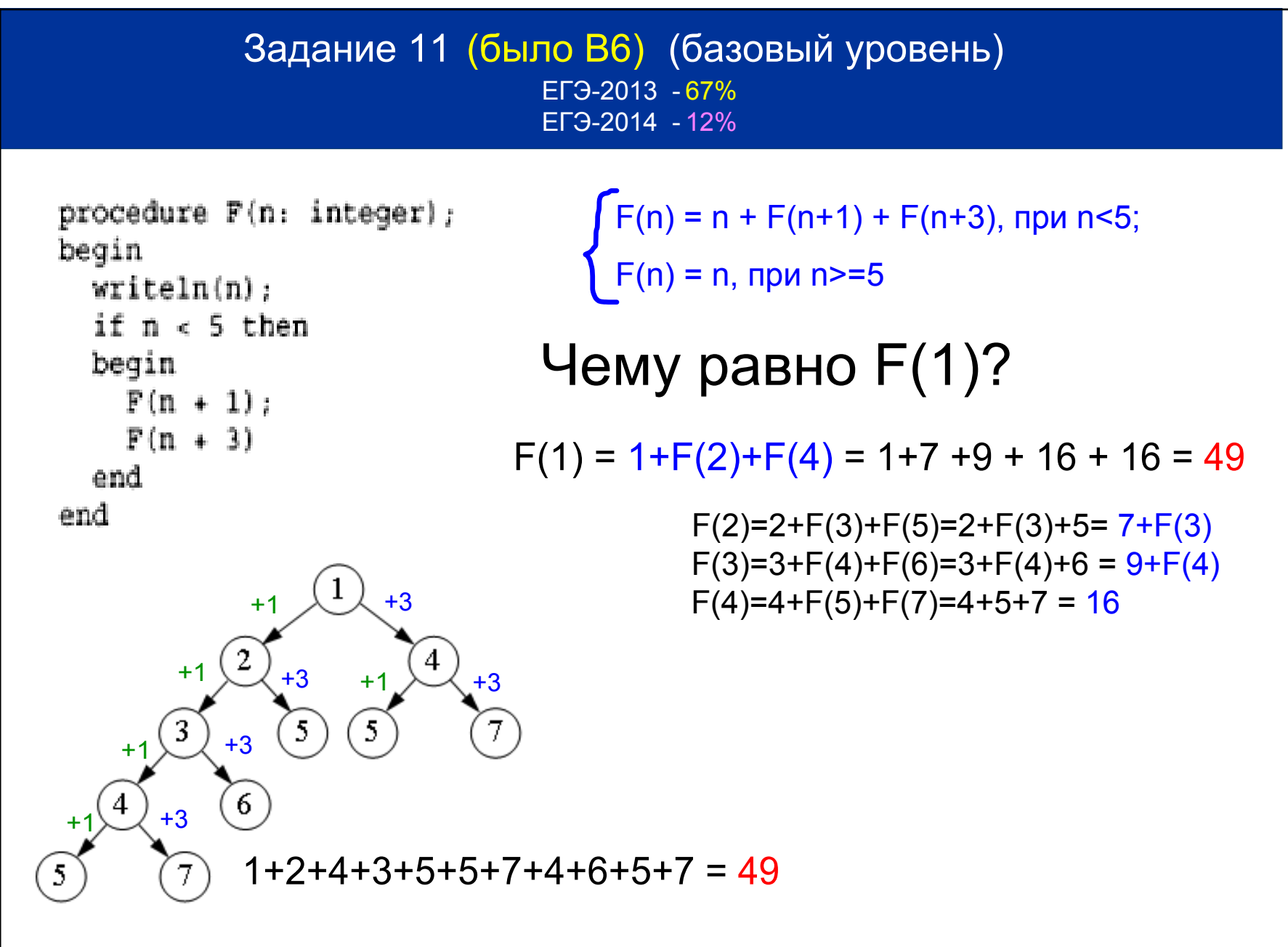

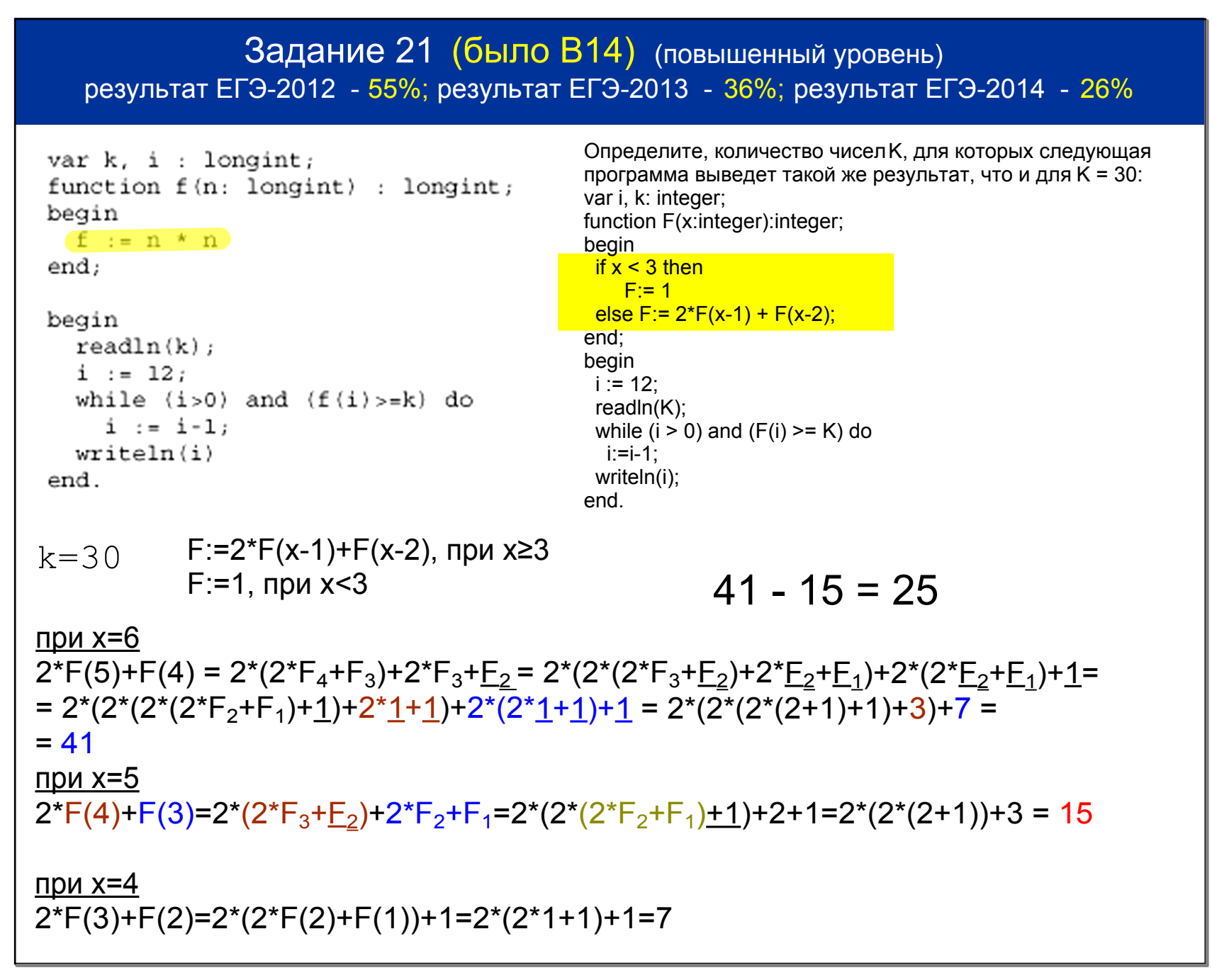